I begin with the name of Allah, Who is Most kind, Most Merciful.

*Name: Mohammad Bilal*

*ID: 14956*

*Course: Database Systems*

*Instructor: Rimsha Khan*

*Program: BS(CS*

### *Answer*

- Each table cell should contain a single value.
- Each record needs to be unique.

#### First Normal Form

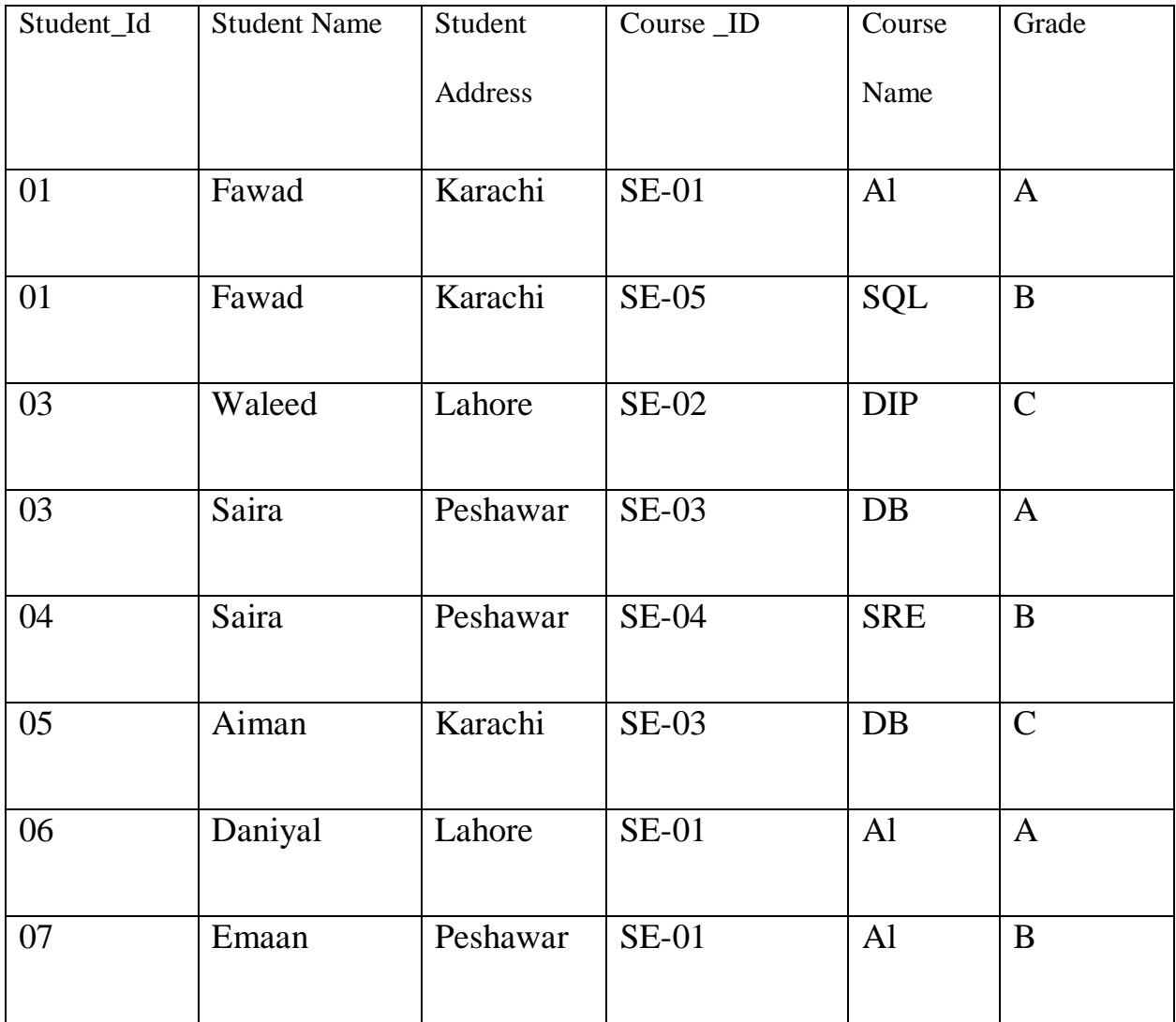

#### Second Normal Form

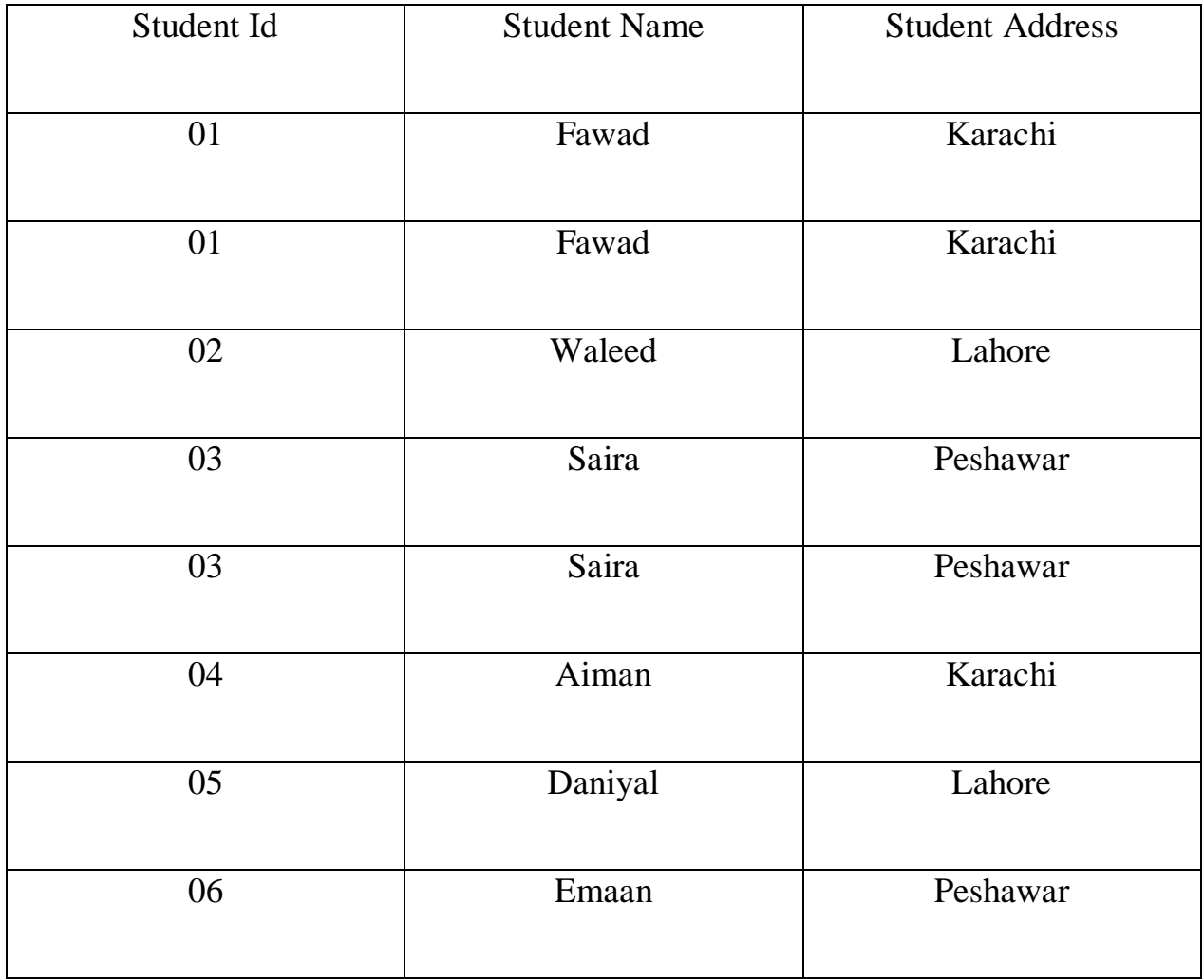

Course Detail Table

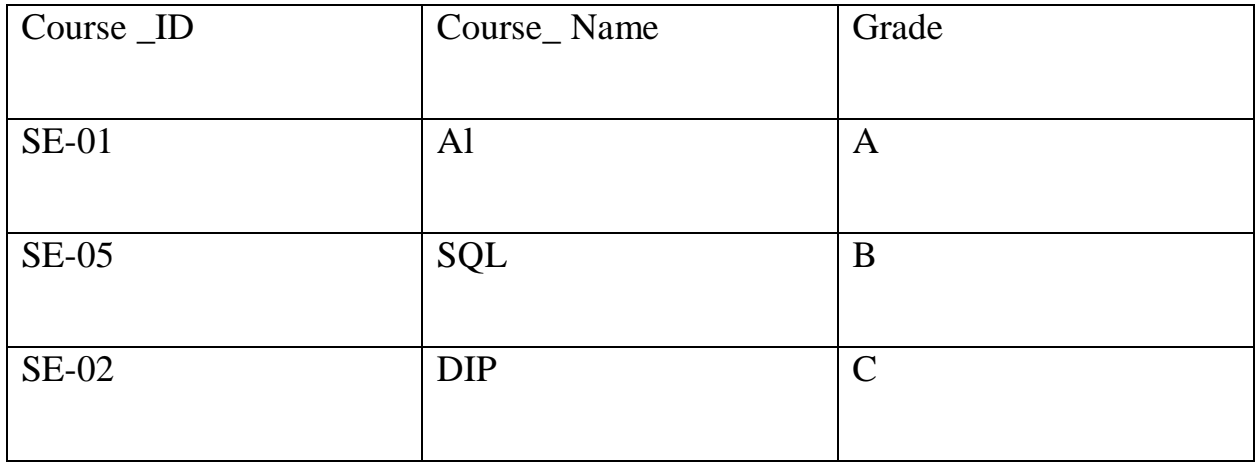

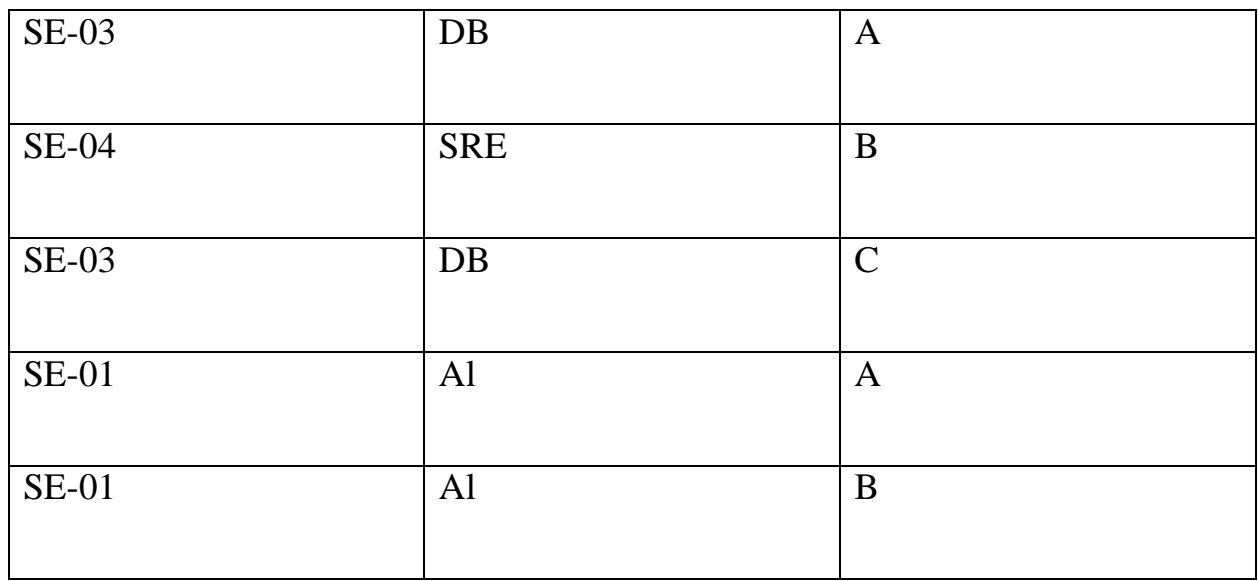

3<sup>rd</sup> Normal form

#### Student Table

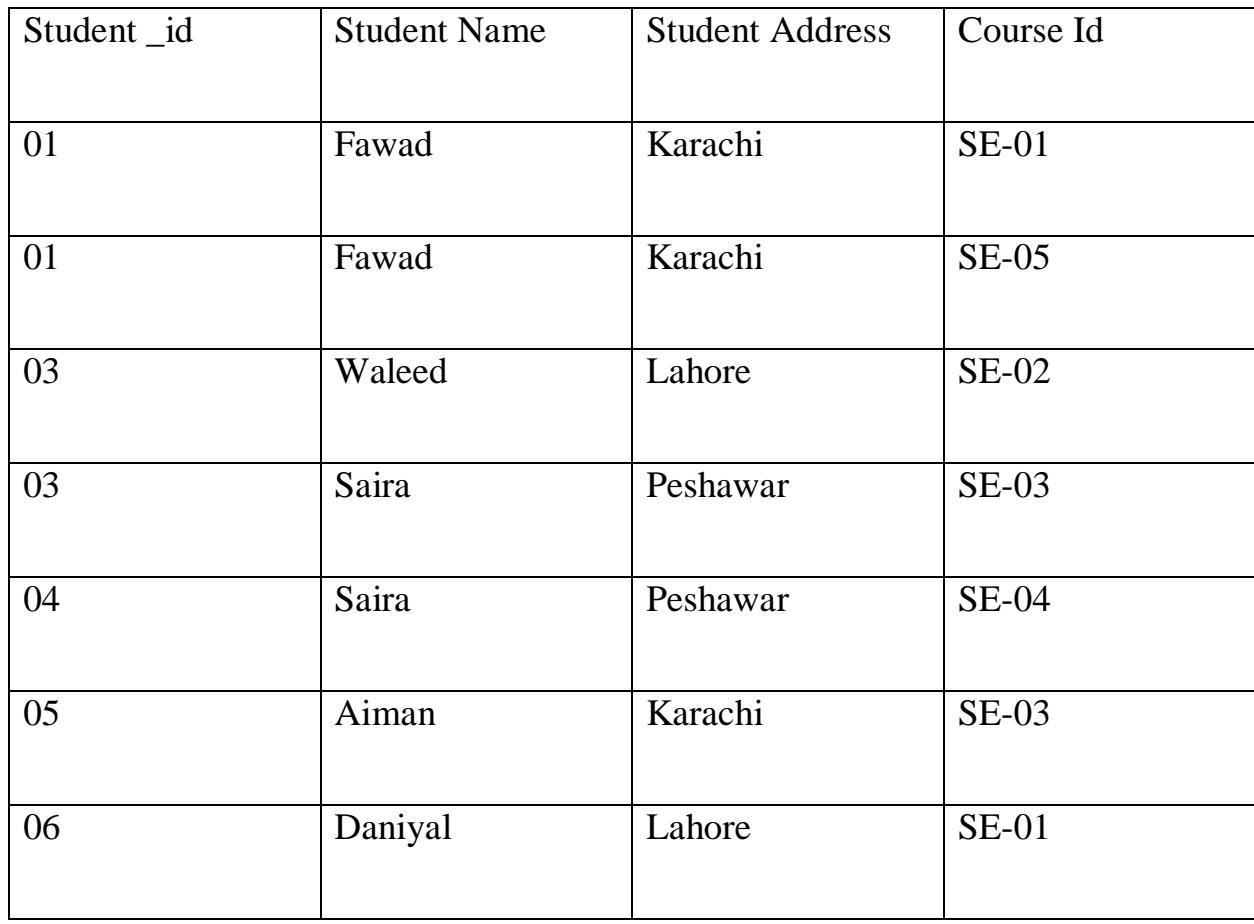

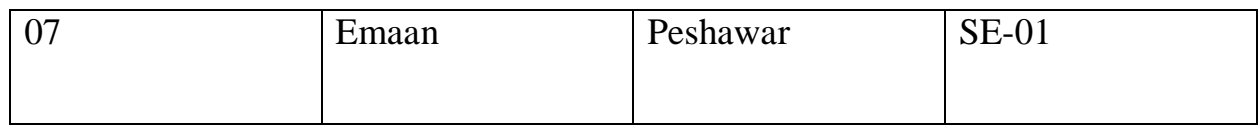

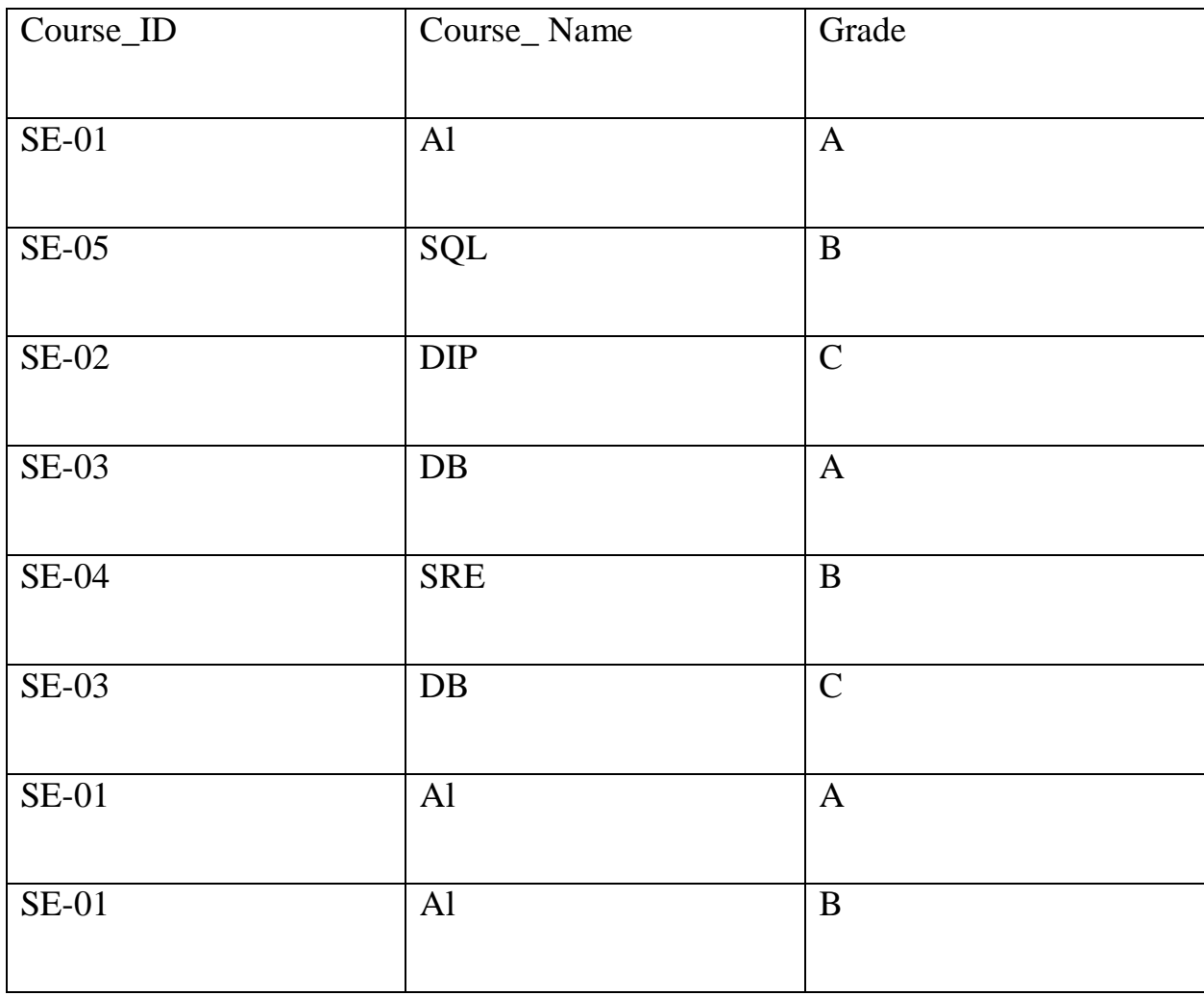

### *Answer.1*

Create DATABASE Gallery

## *Answer.2*

Create table Movies

(

ID int Not Null Primary key ,

Name varchar (30) not null,

Gener varchar (30)

Year int max  $=2020$ 

Rating int max  $=$  5

 $\mathcal{L}$ 

Message: command (s) completed Successfully

Select \*from Movies

Results

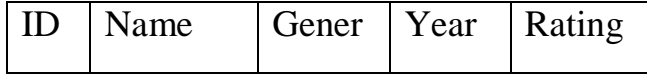

# *Answer 1:*

Create table Student\_ Record

(

ID int not null primary key,

name varchar  $(20)$ ,

age int ,

cgpa float

```
)
```
Insert into student value (14956, 'Bilal', 21, 3.6)

# *Answer 2:*

#### DELETE FROM student

#### WHERE CGPA $> = 3$

Select \*from student

#### *Result:*

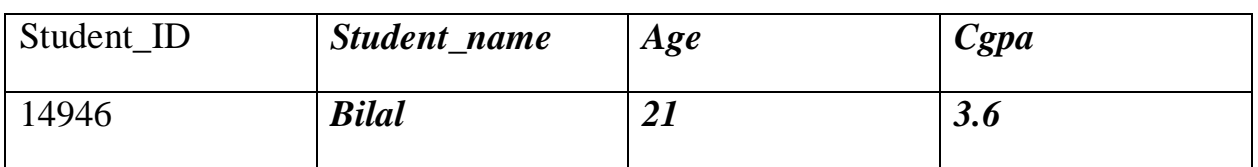

# *Answer.1*

Select Prodcut\_Name, Product\_ID from contain\_Table where unit Price<50 RS

### *Answer.2*

Select Product\_Name, category, Product \_ID from contain\_ Table where Product \_ID

IN (01,03,02)

## *Answer.3*

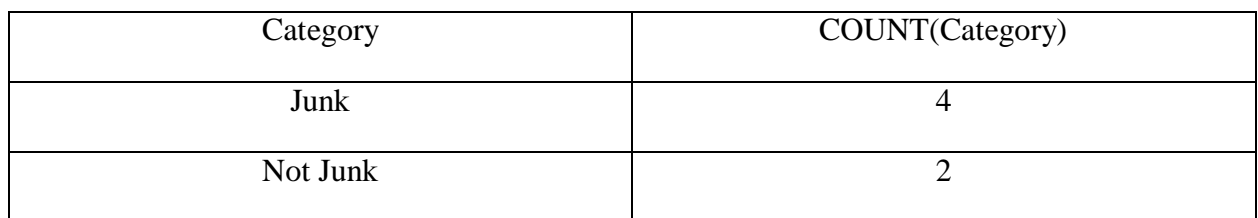

# *Answer.4*

#### **Query**

Select Oder\_Details>Order\_id Canteen\_ Table. Product\_Name, Order\_Details. Unit\_price,

Order\_Details.Quantity, From Ordar\_Details INNER JOIN Canteen\_ Table on Order\_ Details. Product\_ID=Canteen\_ Table. Product\_ID

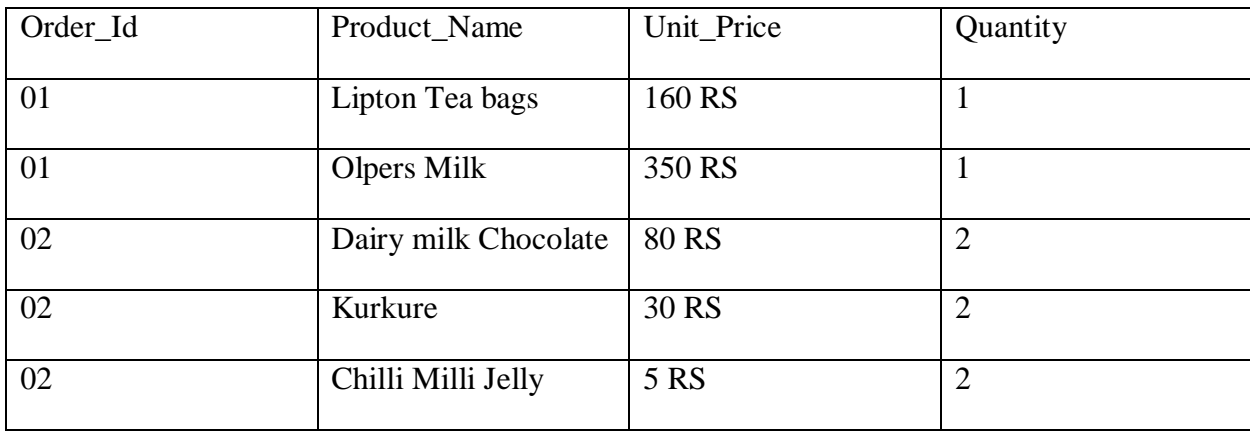